**Charts\_hard**

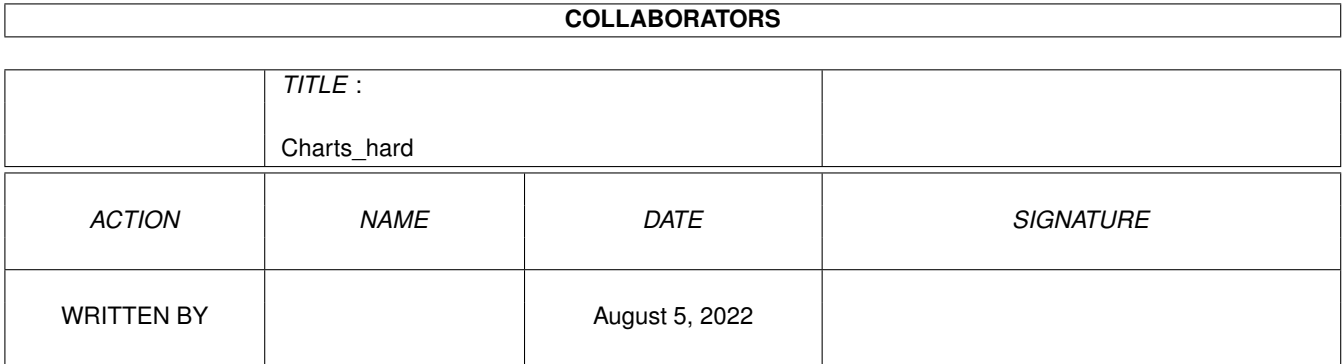

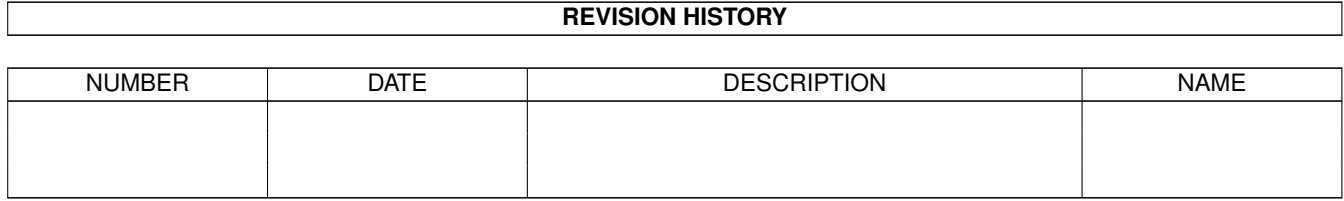

## **Contents**

### [1](#page-3-0) Charts\_hard 1

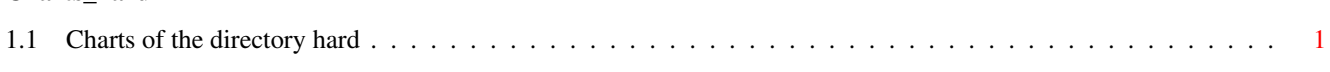

## <span id="page-3-0"></span>**Chapter 1**

# **Charts\_hard**

#### <span id="page-3-1"></span>**1.1 Charts of the directory hard**

Top downloads from hard

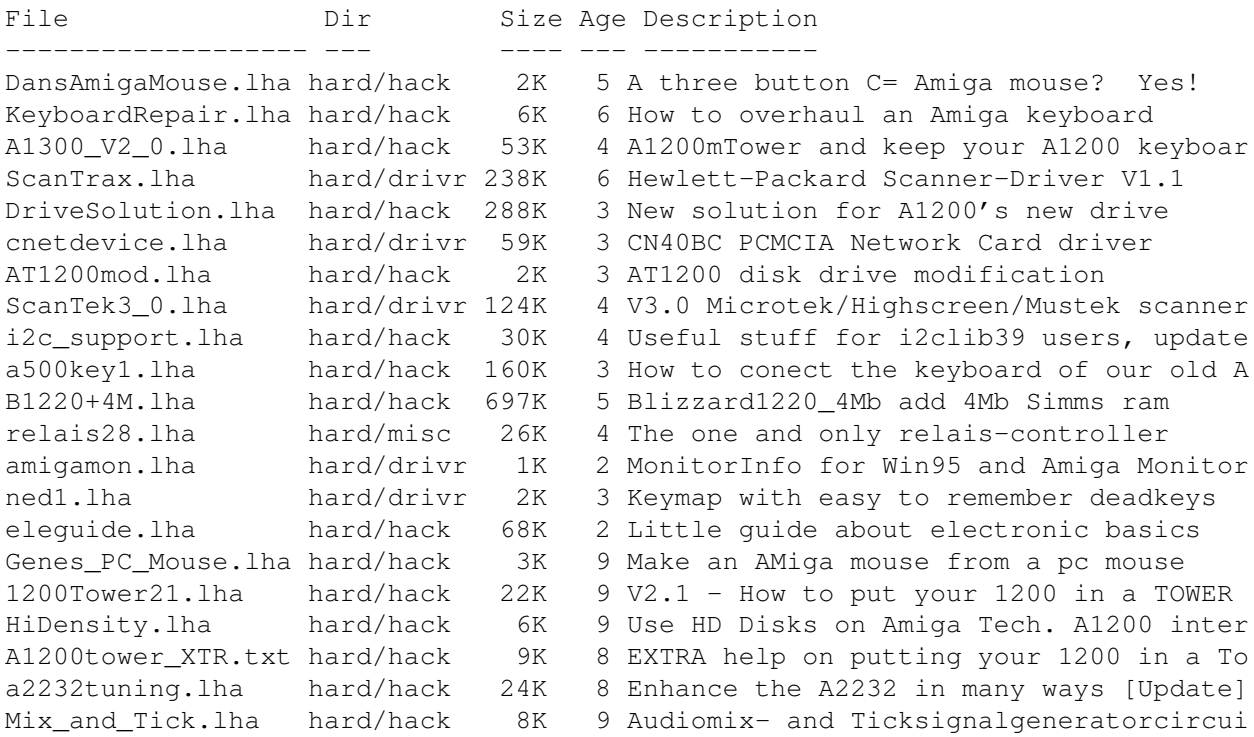